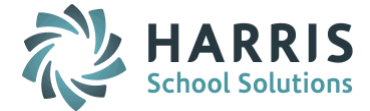

# *AptaFund 4.1 Release Notes — 2016.04.22 Update*

Harris School Solutions has implemented an issue tracking system, named JIRA, to help us monitor program enhancements and defects. In the future, you will be able to reference these issue numbers through Harris eSupport. The APTAWEB numbers refer to the issues in JIRA that were resolved in this release.

Note: Issues marked with two asterisks (\*\*) will be described more completely in technical notes available on eSupport.

# *New Features*

- Accounts Payable > Virtual Card (VCard) payment system: A VCard is a credit card issued to a customer by a bank for paying vendor invoices. It differs from ACH payments where a bank transfers money between accounts. Changes have been made to Purchasing Configuration, Vendor Management, Vendor Invoice, and warrant printing to enable VCard payments. This feature is a licensed module that requires an additional licensing fee. For more information about purchasing this module, please contact AptaFund Client Support. APTAWEB-4257, APTAWEB-4991, APTAWEB-4851
- Affordable Care Act
	- 1095-B: Added the ability to print this form in landscape, as well as portrait, orientation. APTAWEB-4986
	- 1095-C: Added an option to the Mass Update command so non-self-insured districts can override the self-insured option at the employee level. The override data is included on the 1095-C report and export file. APTAWEB-4728
- Human Resources
	- Employee Leave Detail: Added a new read-only window to display leave details, including leave requests, for all employees. APTAWEB-5074
	- Salary Schedules: Added a new read-only window for review and reporting that displays all salary schedules, grades, and steps. It's on the Human Resources menu. APTAWEB-5176

## *Improvements*

- Accounts Payable > Vendor Invoice > Vendor Invoice Detail: The Invoice Type field now defaults based on the selection made in the Purchasing Configuration value, Default Vendor Invoice Type. APTAWEB-4968
- Accounts Receivable > Cash Receipts: The system now gives a clear error message when you try to submit or approve a cash receipt batch that uses a disabled bank account. APTAWEB-5218
- Administration > Manage Users & Manage Security Templates: When new permissions are added to security templates, they are now also automatically added to users associated with those templates. APTAWEB-5062
- Affordable Care Act: Permissions now govern access to the export functionality. APTAWEB-5024
- Budget Development > Budget Development Report
	- Added the ability to edit the summary tab of the report including adding rows and to save the report and edit it at a later date. This functionality allows you to generate the report with different parameters and then compare them. APTAWEB-5018, APTAWEB-5187, APTAWEB-5149
	- \*\* Added the ability to send budget development results to Budget Management. APTAWEB-593
- Chart of Accounts > Account Mapping: Added process to job queue and improved the speed of COA rollover. APTAWEB-5183
- General program
	- \*\* SSN & Vendor ID: Viewing the SSN and vendor ID fields is now dependent on the user's permissions. If the user doesn't have permission to see them, the column won't be displayed in the grids. The number will be masked with the letter X on the form, but users with permission can display the number by clicking the link labeled Show beside the number. APTAWEB-3267, APTAWEB-4958

 $\bullet$ 

#### Human Resources

- HR Configuration
	- \*\* Calendar: The calendar has been redesigned to improve its usability. It now displays all months in the accounting cycle instead of just one month at a time, and it has the option to display one month before & two months after the cycle. The interface makes it easy to set up a new calendar by entering begin & end dates, choosing whether or not to include federal holidays, selecting days of the week to be included, and entering the default value for work days. You can click on a day in the calendar to edit it, and the page displays a summary of paid days for the calendar & each month, as well as partial & non-work days. APTAWEB-4012, APTAWEB-5231, APTAWEB-5294, APTAWEB-5295, APTAWEB-5296
	- \*\* Salary Schedules: You're now allowed to select a rounding option when adding or editing a salary schedule. The options are: round to the nearest cent, round to the nearest dollar, round up to the next dollar, and round down to the last dollar. APTAWEB-5174
- Salary Schedule window: The Step Sequence column has been widened, and the Grade Name and Rounding Criteria fields have been removed from the Quick Search since they're not visible in the grid by default. APTAWEB-5259

#### My AptaFund > Job Queue

- The system now provides notification of success or errors when processing is complete so you can see when further action is required. APTAWEB-4504, APTAWEB-5106
- Rollover Chart of Accounts: The system now provides notification of success or errors when the rollover is complete. APTAWEB-5129
- Payroll
	- Manage Deductions > Rollover Deductions: Improved the rollover process by mapping deduction IDs stored in configuration values to the new cycle. Also added a report called *Payroll Configuration Values for Deductions Report* to review the rollover. APTAWEB-4876
	- \*\* Deduction Assignment > Preview Net Pay: Combined jobs and deductions into a single grid, and added the ability to add jobs and add, edit, & delete deductions, then recalculate totals. Note: Changes made in Preview Net Pay do not affect the employee's actual jobs or deductions. APTAWEB-5178, APTAWEB-4799
- Purchasing > Purchase Order > Rollover All Outstanding Purchase Orders: Added a Result window to list successes and failures of rollover operation. APTAWEB-4706
- Reports
	- General Ledger > Cash Summary Report: Added totals to the columns on the Other Detail tab. The Other Detail total matches the Other column on the main body of the report. APTAWEB-5155
	- Payroll > Payroll Liabilities Vendor Detail Report: The SSN has now been removed from this report. APTAWEB-5167

# *Bugs Fixed*

- Accounts Payable > Vendor Invoice
	- Attached Files window: This window now correctly displays the invoice number, rather than the invoice's database ID, in the header. APTAWEB-5036
	- Vendor Invoice: The Result window now correctly displays the result when submitting a single invoice for payment. APTAWEB-5236
	- Vendor Invoice Detail
		- When the Vendor field is read-only and the vendor has been disabled, the form correctly displays the vendor name. APTAWEB-5082
		- The Unit of Measure field no longer gives an error when entering shipping, tax, or discount/premium. APTAWEB-5274
- Accounts Receivable AR > Bill Item Detail: The customer reference is no longer truncated on the printed invoice. APTAWEB-5075
- Affordable Care Act > Manage Dependent Health Coverage: Fixed a navigation error when editing multiple records. APTAWEB-5210

### Budget

- Budget Development: Added tabs interface, removed Back & Next buttons, and corrected tab names in Firefox. APTAWEB-5038
- Budget Management
	- Propose Account Budget
		- $\circ$  The current amount now displays correctly when you enter an account code in the Propose Account Budget window. APTAWEB-5229
		- o The new Proposed amount now calculates correctly. APTAWEB-4978
		- o You can now enter negative values without getting an error message. [APTAWEB-5298](https://jira.harriscomputer.com:8443/browse/APTAWEB-5298)
		- o Text entered in the Comment field is now saved. APTAWEB-5244
		- o Summary: The summary numbers now refresh correctly without having to leave the screen or select a different fund and then return. APTAWEB-4704
- General Ledger > Journal Entry Actual: Transaction lines are no longer copied three times after other lines are deleted when copying a journal entry. APTAWEB-5172
- **General Program > Account Code:** Fixed a bug preventing the account code from being saved when saving new jobs and vendor invoices. APTAWEB-5226
- Human Resources > Master Position Management: You can now create a new master position, save it, then edit it without returning to the list view. APTAWEB-5266, APTAWEB-5267
- My AptaFund > Leave Request: Moved the action buttons to the top of the window so they can be accessed after you've selected a leave type when entering a leave request. APTAWEB-5085
- Payroll
	- \*\* Employee Payroll Information > Rollover Leave Balances: After the amount of leave to be rolled over has been calculated, the leave balance in the current cycle is now decreased by that amount. Also the Leave Type Balance report now contains a column listing the rolled over amount. APTAWEB-4086
	- Manage Payroll: Fixed a bug causing the grid to become blank after a register was successfully submitted. APTAWEB-5185
	- Quarterly Tax reports: These reports are again correctly printing the SSN instead of the employee ID. APTAWEB-5219
- Purchasing > Purchase Order
	- Discount or shipping cost: Fixed a bug preventing users from adding a discount or shipping cost to a previously saved purchase order. APTAWEB-5101, APTAWEB-5156
	- PO Details & Order Receipt > Order Receipt Detail: When the Vendor field is read-only and the vendor has been disabled, the form correctly displays the vendor name. APTAWEB-5082
- State Specific > California > LA County STRS/PERS Report
	- Overtime wages are now being correctly reported. APTAWEB-5077
	- The Recap Sheet for this report can now be generated as an Excel spreadsheet. APTAWEB-4982